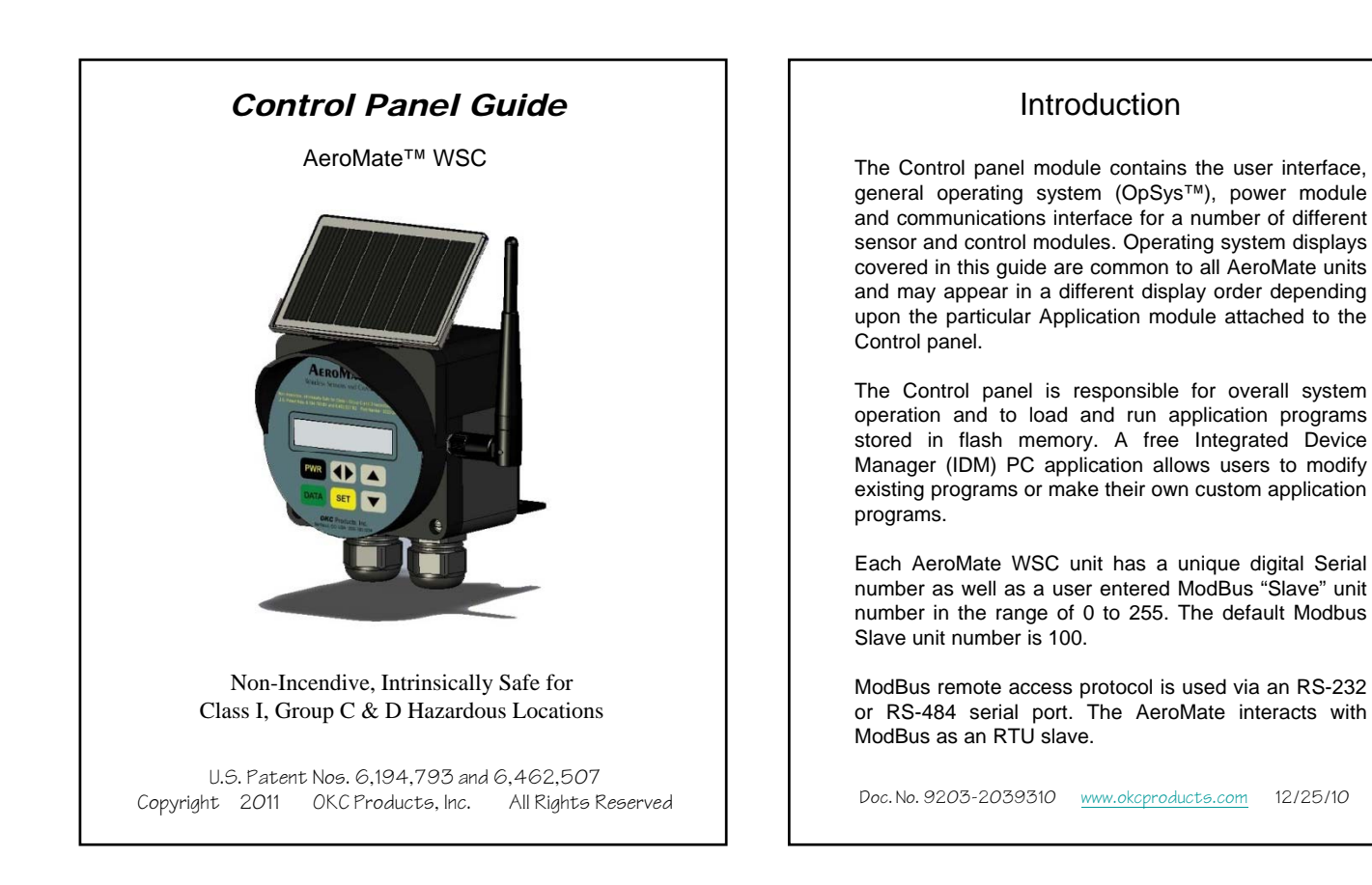

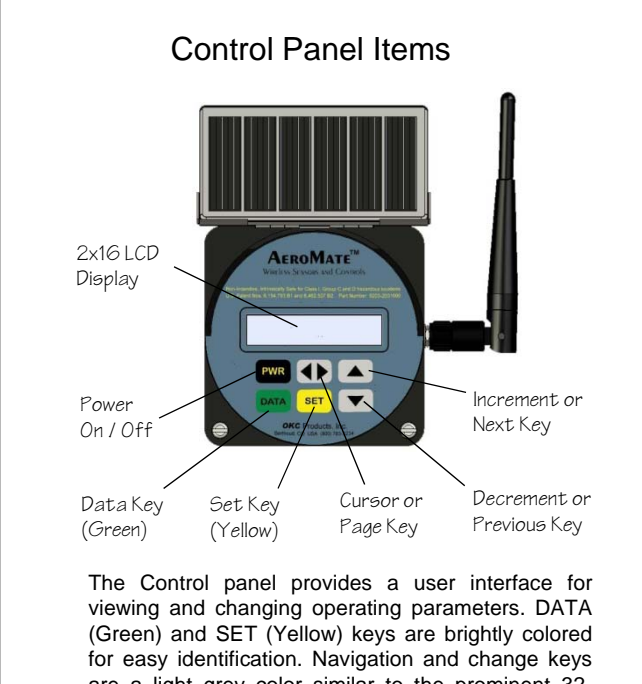

are a light grey color similar to the prominent 32 character LCD display.

Doc. No. 9203-2039310 www.okcproducts.com 12/25/10

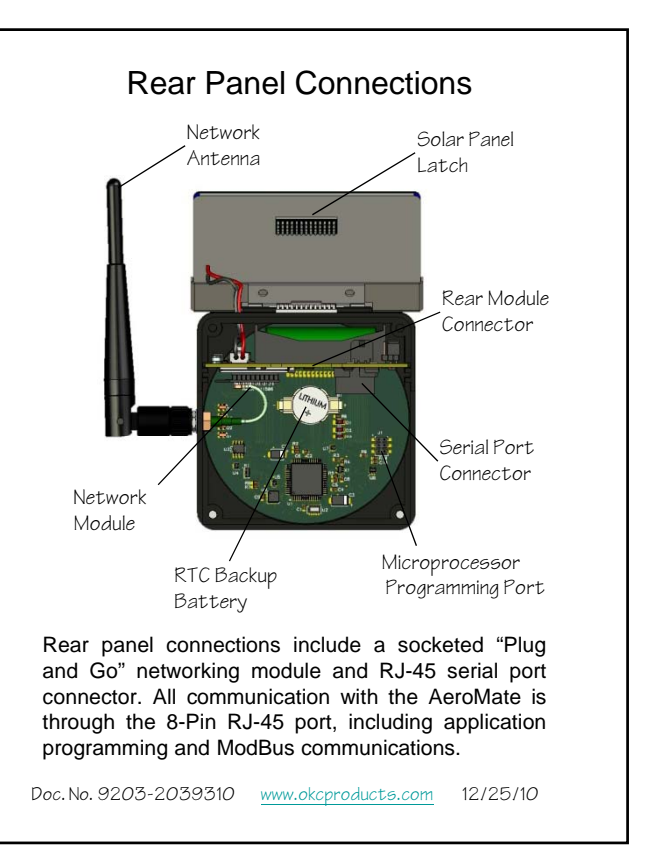

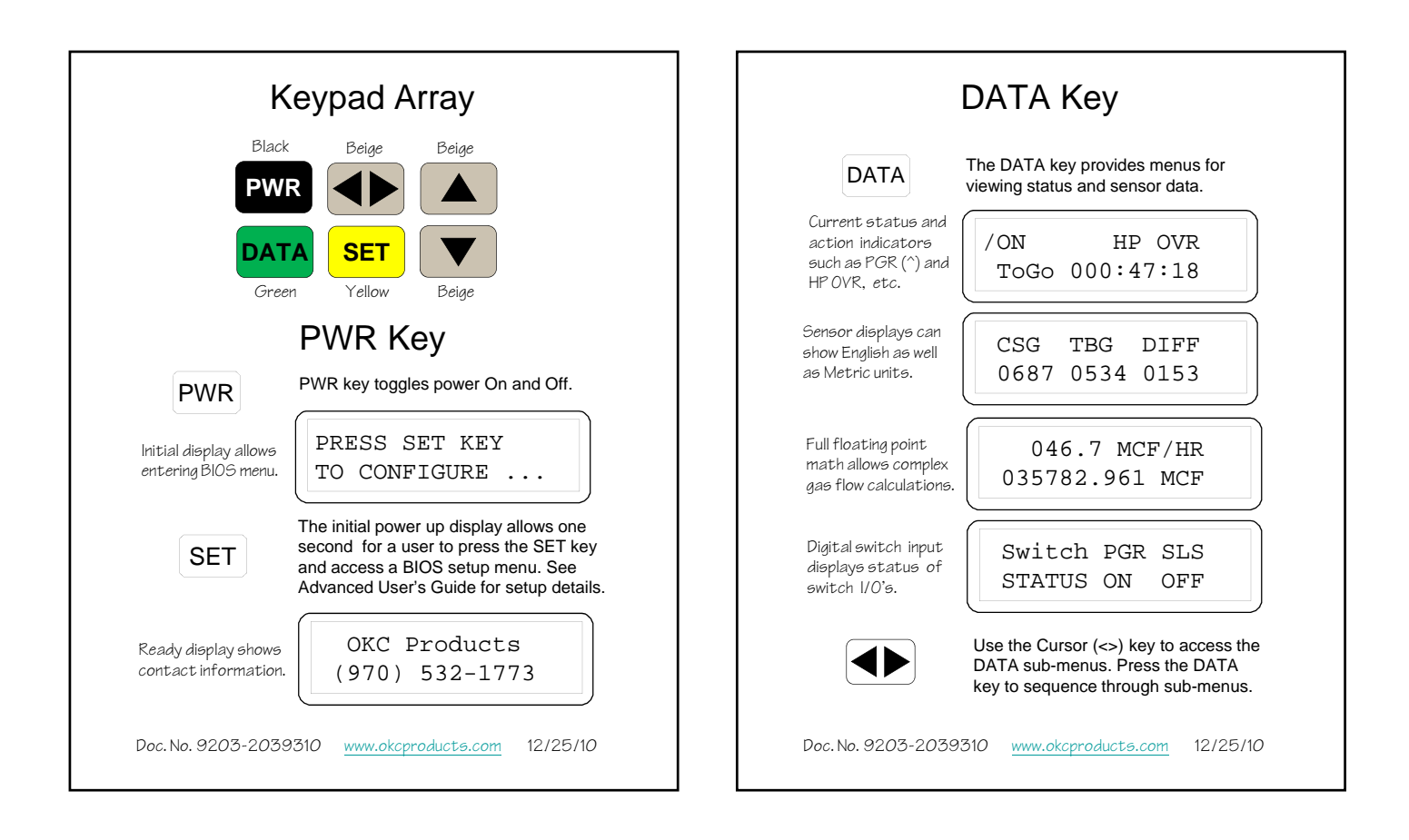

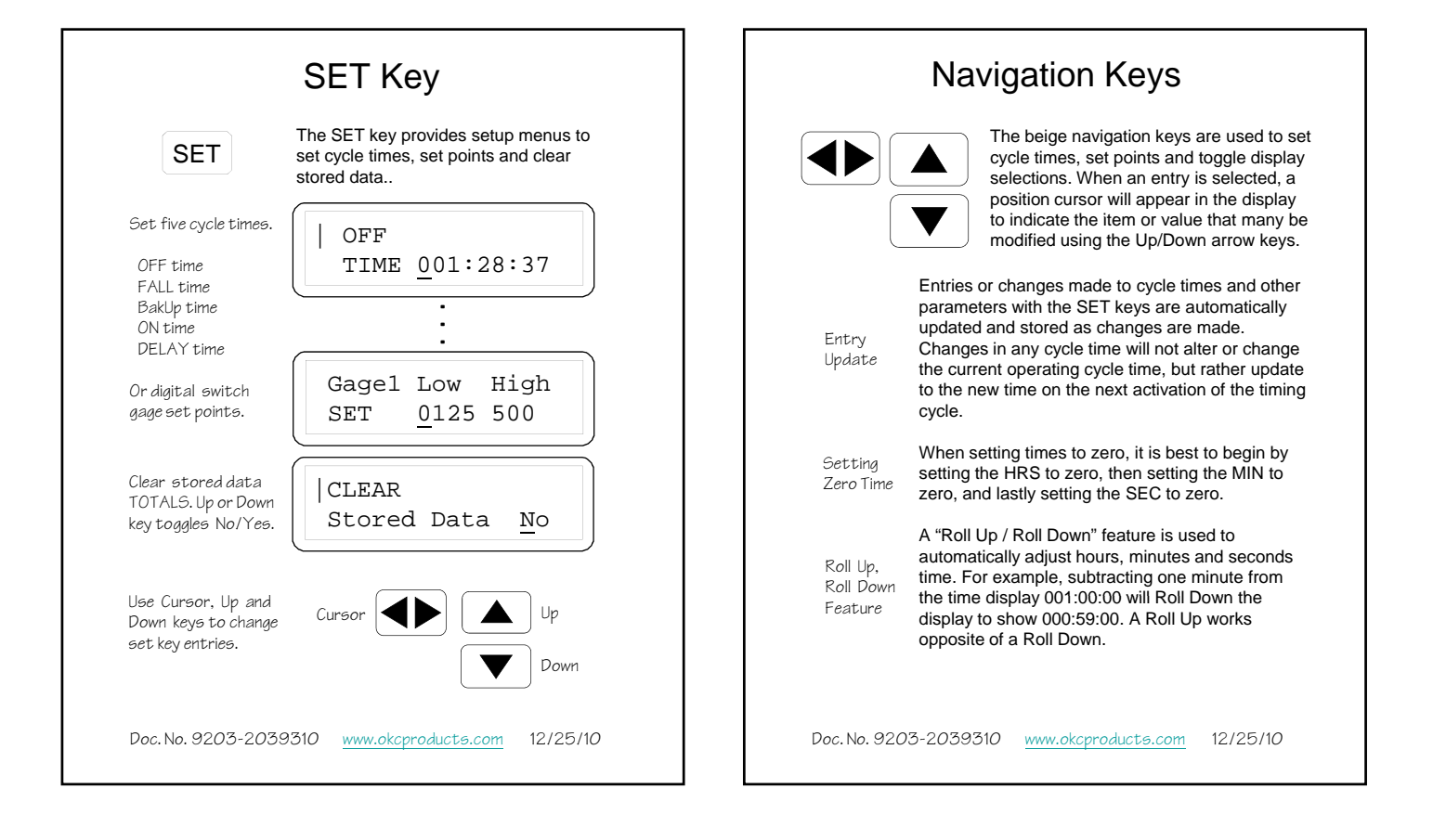

# Application Module Installation The Control panel connects to a number of different Application modules. Before attaching an Application module, make sure the Control panel power is OFF. Align rear module with Control panel slide rails. m Slide into and firmly seat module to Control panel, p Once the rear Application module is mated with the Control panel, secure the two modules together with the four (4) panel screws provided. Panel screws need only be hand tight to maintain an effective water seal.

Doc. No. 9203-2039310 www.okcproducts.com 12/25/10

# RS-232 Serial Port

The RS-232 serial port uses an 8-Pin RJ-45 female jack for connection. The default RS-232 port is a DTE (Data Terminal Equipment) configuration with the following serial port parameters:

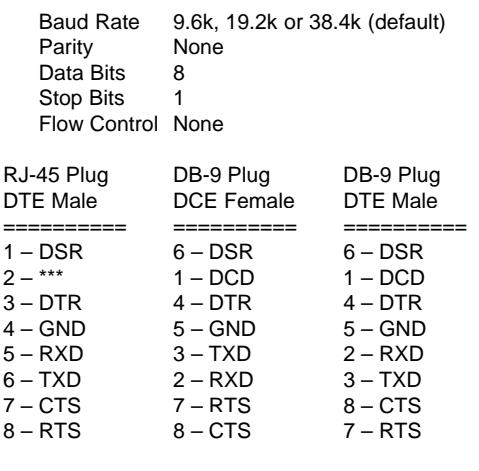

The RJ-45 plug's DSR (1) and DTR (3) pins are tied together internally.

Doc. No. 9203-2039310 www.okcproducts.com 12/25/10

## RS-485 Serial Port

The RS-485 serial port uses an 8-Pin RJ-45 female jack for connection.

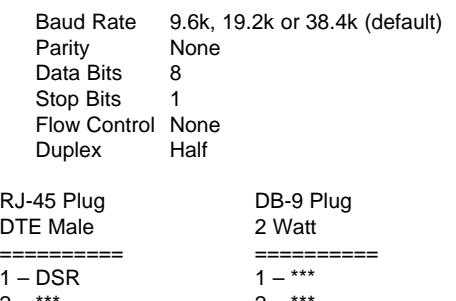

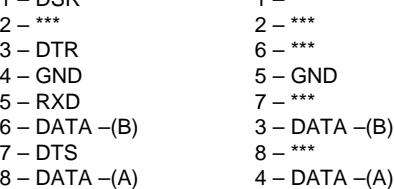

The RJ-45 plug's Pin-1 and Pin-3 are tired together internally.

Doc. No. 9203-2039310 www.okcproducts.com 12/25/10

# Operating System

The AeroMate employs a proprietary operating system (OpSys™) that manages all the interaction between application programs and the physical hardware components in this new generation of wireless sensors and controls. The layered operating system allows more flexibility in meeting special or customized market requirements.

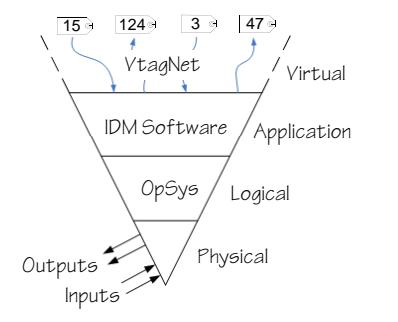

The virtual or vTagNet™ layer creates an open ended interface for unlimited interaction and collaboration between sensors and controls joined by a local network, a wide area network or the internet via the world wide web.

Doc. No. 9203-2039310 www.okcproducts.com 12/25/10

### Network Module

The network module uses a Maxstream xBee RF modem for 300 ft. (100 m) short range networks coverage and a XBee-Pro RF modem for wider 3000 ft. (1 km) coverage. xBee network modules are configured by the manufacturer as either a Coordinator (CO) or End Device (ED).

The network Coordinator manages all network communication between individual sensors and controls associated with the network. End Device is a term used to refer to the sensor or control devices. Up to ten End Devices may be associated with a single network Coordinator,

Only one AeroMate unit within a network can be designated as the network Coordinator, whereas many different AeroMate units can be designated as End Devices. A specific AeroMate can be designated as a Coordinator by simply plugging in the correctly configured xBee module.

The network module is field installable and can be added to the Control panel or upgraded to meet longer range requirements as needed.

Doc. No. 9203-2039310 www.okcproducts.com 12/25/10

## Network Terms

#### **Coordinator**

A Point-to-Point network consists of one Coordinator, up to ten (10) End Devices and any number of "Listener Devices". A network Coordinator (Master) manages and coordinates all interaction between network End Devices (Slaves) and Listener Devices (Slaves).

#### End Device

End Devices or "sleeping nodes" are used with discrete sensor and control units joined through the Point-to-Point network and managed by a single Coordinator. End Devices send data to and receive data from the network Coordinator.

#### Listener Device

Listener Devices are also "sleeping nodes" that "listen only" to shared data passing through the Point-to-Point network and initiate actions based on the shared network data. Listener Devices are "Output Only" controls such as digital and analog routers or solenoid operated pneumatic valves. Up to 64 Listener Devices may be added to the wireless network.

Doc. No. 9203-2039310 www.okcproducts.com 12/25/10

# Power Options

The AeroMate's charge voltage and current regulation system allow a wide variety of power options to be used. Solar charging (JP1:<6V) is active only when power is turned ON. External charging (JP1:>6V) is active in both ON and OFF power modes.

The AeroMate's internal 2x 4/3-AA battery pack has a nominal 2.4 Vdc voltage reading. During routine operation, battery voltages in the range of 3.2 Vdc to 2.4 Vdc are considered normal.

#### Rechargeable Batteries Removed

With the charging mode jumper set to External charging (JP1:>6V), any 4.5 to 24 Vdc power source may be used. Battery charge voltage is limited to 2.85 Vdc when using the External charging mode.

#### *CSA Approval*

AeroMate units bearing the CSA Intrinsic Safety label must use only CSA approved external power sources or power jack accessories otherwise intrinsic safety status may be compromised.

Doc. No. 9203-2039310 www.okcproducts.com 12/25/10

# Application Modules

The Control panel is hardware compatible with a number of sensor and control modules. The Control Panel must be programmed for each specific application. The list below shows available Application modules.

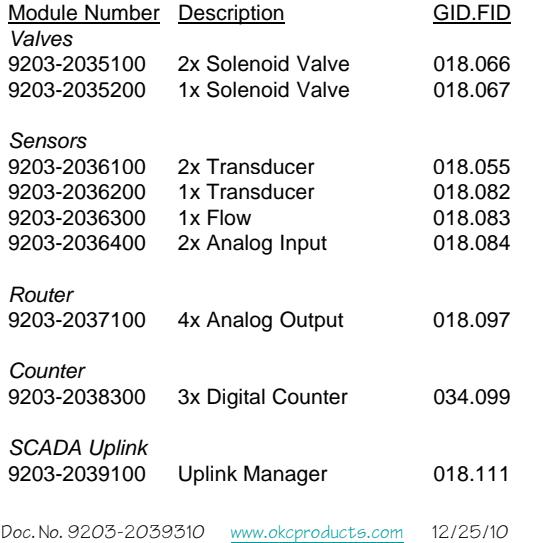